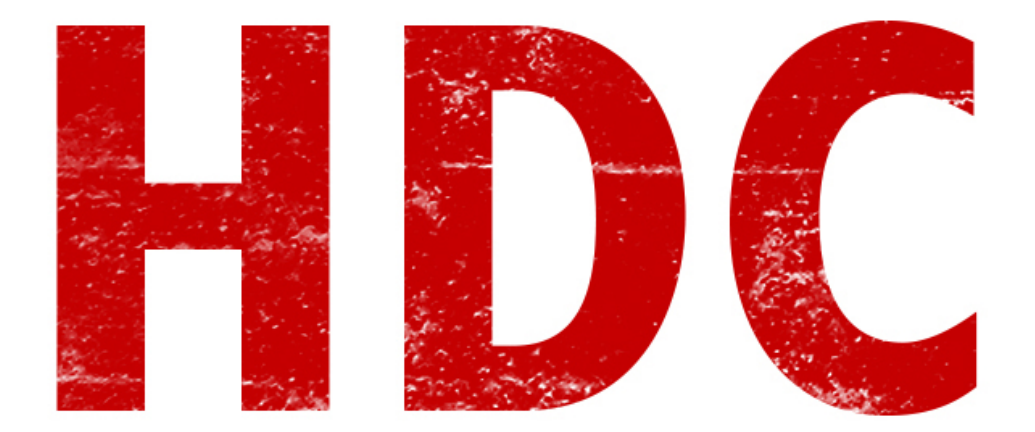

# RESOLUCIÓN EJERCICIOS CLASE 74:

1) Hacer un programa que ordene a 10 alumnos por el número de identidad y mostrar en ese orden, el promedio de 3 notas (les recomiendo hacerlo con floats y no enteros) y el nombre correspondiente.

#include <stdio.h>

#include <stdlib.h>

#### **//Funcion de calculo de promedio de 3 notas float**

float notamedia(float a, float b, float c)

#### {

float suma =  $a + b + c$ ;

float media = suma  $/ 3$ ;

return( media );

}

#### **//Defino la estructura de la variable alumno con todas las variables dentro**

typedef struct{

char nombre[20];

int id;

float nota1;

float nota2;

float nota3;

float notaMedia;

}alumno;

#### **//Empieza la funcion main.**

int main(){

alumno alumnoSobra;

alumno alumnosArray[10]; **//Array de 10 para los 10 alumnos**

int i;

int k;

# **//En realidad no es necesaria esta funcion pero esta hecha para introducir los datos manualmente //de cada alumno**

for( $i = 0$ ;  $i < 10$ ;  $i++$ ){

printf("Introducir nombre de alumno: ");

scanf("%s",&alumnosArray[i].nombre);

printf("**\n**Introducir ID: ");

scanf("%d",&alumnosArray[i].id);

printf("**\n**Introducir primera nota: ");

scanf("%f",&alumnosArray[i ].nota1);

printf("**\n**Introducir segunda nota: ");

scanf("%f",&alumnosArray[i].nota2);

printf("**\n**Introducir tercera nota: ");

scanf("%f",&alumnosArray[i].nota3);

# system("cls"); **//Limpio la pantalla luego de la introduccion de cada uno de los datos de un //alumno entero**

#### **//For donde calculo cada una de las notas medias de cada alumno**

```
for(i = 0; i < 10; i++){
```
alumnosArray[i].notaMedia = notamedia(alumnosArray[i].nota1, alumnosArray[i].nota2, alumnosArray[i].nota3);

}

## **//Metodo para ordenar a los alumnos por id**

```
for(i = 0; i < 10; i++){
        for(k = 0; k < 10; k++){
                if (alumnosArray[i].id < alumnosArray[k].id){
                        alumnoSobra = alumnosArray[i];alumnosArray[i] = alumnosArray[k];
                        alumnosArray[k] = alumnoSobra;
                }
        }
 }
```
#### **//Imprimo en la pantalla todos los datos como una tabla, en pantalla**

```
printf("ALUMNO || ID || MEDIA\n");
```

```
printf("-----------------------------------------\n");
```
for( $i = 0$ ;  $i < 10$ ;  $i++$ ){

printf("%s || %d || %f**\n**", alumnosArray[i].nombre, alumnosArray[i].id, alumnosArray[i].notaMedia); printf("-----------------------------------------**\n**");

}

#### } **//Fin de la funcion main y del programa**

Crear un programa en el cual, el usuario pueda ingresar una palabra de hasta 20 letras (hacerlo con un array de char) y la clave de cifrado para hacerle un cifrado césar. Como recomendación, busquen sobre el valor ASCII de los char.

#include <stdio.h>

#include <stdlib.h>

#### **//Funcion para cambiar la letra (contempla mayusculas y minusculas)**

```
char CambiarLetra (char letra){
    if ((letra >= 'a') && (letra < 'z') || (letra >= 'A') && (letra < 'Z')){
             letra = letra + 1;
    }
    else if (letra == 'z'){
             letra = 'a';}
    else if (letra == 'Z') {
             letra = 'A':}
    return letra;
}
```
#### **//Empieza la funcion main**

```
int main(){
```
char palabra[20]; //**Admitimos una palabra de hasta 20 letras**

int clave, i, k;

**//Le decimos al usuario que ingrese la palabra y la clave**

printf("INTRODUCE CIFRADO: ");

scanf("%s", &palabra);

printf("**\n**INTRODUCE CLAVE: ");

scanf("%d", &clave);

**//Hace el for por cada letra y el otro for para avanzar una vez cada letra dependiendo de la //clave. Ese for podria ir tambien dentro de la funcion de CambiarLetra**

for( $i = 0$ ;  $i < 20$ ;  $i++$ ){

for( $k = 0$ ;  $k <$  clave;  $k++$ ) {

palabra [i] = CambiarLetra(palabra[i]);

}

}

## **//Imprime el resultado**

system("cls");

printf("RESULTADO: %s",palabra);

## } **//Fin del main**

**Autor del codigo: Rolo Comentarios: Roadd**

**-------------------------------------------**

**Pueden seguirme en Twitter: @RoaddHDC**

**Cualquier cosa pueden mandarme mail a: [r0add@hotmail.com](mailto:r0add@hotmail.com)**

**Para donaciones, pueden hacerlo en bitcoin en la dirección siguiente:**

**1HqpPJbbWJ9H2hAZTmpXnVuoLKkP7RFSvw**

**Roadd.**

**-------------------------------------------**

**Este tutorial puede ser copiado y/o compartido en cualquier medio siempre**

**aclarando que es de mi autoría y de mis propios conocimientos.**